# **Programming Parallel Computers**

Jukka Suomela · Aalto University · ppc.cs.aalto.fi

**Part 2B: Vector operations**

### **What can you do fast with one machine-language instruction?**

- **40 years ago:** addition of 8-bit integers
- **20 years ago:** multiplication of floating-point numbers
- **Today:** multiplication of *vectors* of floating-point numbers

11.1111 × 22.2222

 $111 + 22$ 

 $11.1111 \times 22.2222$ 33.3333 × 44.4444  $55.5555 \times 66.6666$ 77.7777 × 88.8888

### **Modern CPUs are vector processors**

• **Even if your code is only doing scalar operations:**

```
float a = ...
float b = ...
float c = a * b;
```
- **CPU will run your code using its vector unit:**
	- "store **a** to the first element of vector register 0"
	- "store **b** to the first element of vector register 1"
	- "multiply the first elements of vector registers 0 and 1"

### **Modern CPUs are vector processors**

- Modern Intel CPUs have two kinds of registers:
	- **%rax**, **%rbx**, …: *64-bit integers*
	- **%ymm0**, **%ymm1**, …: *256-bit vectors*
- How compilers typically use these:
	- **integer registers:** memory addresses, array indexing, loop counters, integer arithmetic …
	- **vector registers:** floating point arithmetic
- But you can do much more with vector registers!

### **"Vector": 4 × double or 8 × float**

- float (single-precision floating-point number): *32 bits*
- double (double-precision floating-point number): *64 bits*
- Vector registers: *256 bits*
	- enough space for 4 x double
	- enough space for 8 x float
	- enough space for 32 x byte

### **"Vector": 4 × double or 8 × float**

- float (single-precision floating-point number): *32 bits*
- double (double-precision floating-point number): *64 bits*
- Vector registers: *256 bits*
	- enough space for 4 x double
	- enough space for 8 x float

enough space for 32 x byte

**This text fits in one register!**

### **Vector operations in CPU**

- Example: **vaddps %ymm0, %ymm1, %ymm2**
- Behaves like this:

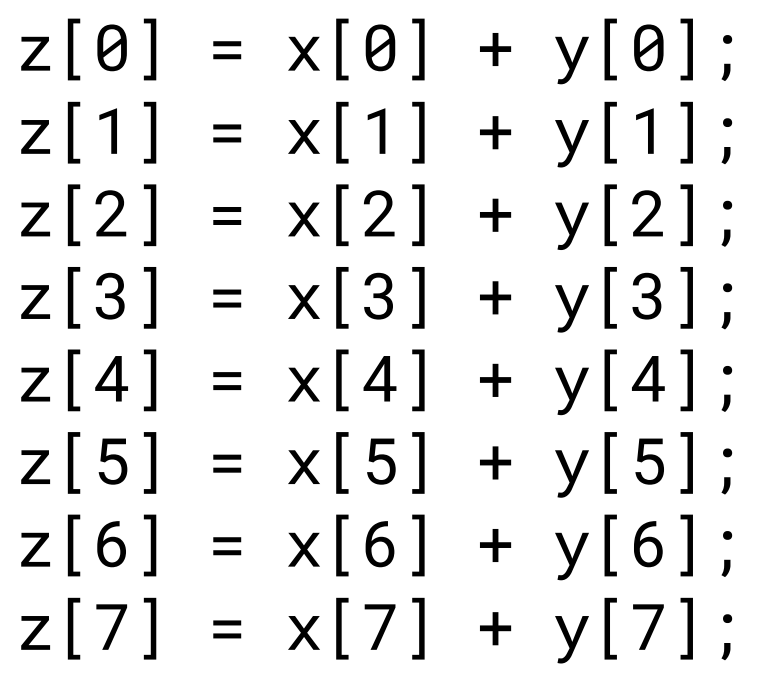

 $f$ loat  $x[8] \approx %$ ymm0  $f$ loat  $y[8] \approx$  %ymm1 **float z[8] ≈ %ymm2**

### **Vector operations in C++**

#### • **Hard way:**

- use "intrinsic functions"
- code looks like this:  $z = \text{mm256\_add\_ps}(x, y)$ ;

#### • **Easy way:**

- use "vector types"
- code looks like this: **z = x + y;**

```
GCC syntax for saying that "float8_t" = vector of 8 × float:
typedef float float8_t
  __attribute__ ((vector_size (8 * sizeof(float))));
```
**Just copy & paste it whenever you need it…**

float8\_t a, b, c;  $a = \ldots;$  $b = \ldots;$  $c = a + b;$ 

**Similar behavior, but much more efficient code: one vector addition** ≈

float a[8], b[8], c[8];

$$
a = \dots;
$$
\n
$$
b = \dots;
$$
\n
$$
c[0] = a[0] + b[0];
$$
\n
$$
c[1] = a[1] + b[1];
$$
\n
$$
c[2] = a[2] + b[2];
$$
\n
$$
c[3] = a[3] + b[3];
$$
\n
$$
c[4] = a[4] + b[4];
$$
\n
$$
c[5] = a[5] + b[5];
$$
\n
$$
c[6] = a[6] + b[6];
$$
\n
$$
c[7] = a[7] + b[7];
$$

- You can refer to entire vectors compiler will generate efficient code in which you do element-wise operations:  $x = (a + b) * c;$
- You can mix scalars and vectors:

 $x = 3 * a + 2$ ;

• You can also refer to individual vector elements if needed, but don't expect this to generate efficient code:

 $x[0] = 3 \times a[1] + 2$ :

- You can imagine that vector types are a class or struct that contains 8 floats
	- happens to support convenient overloaded "+", "\*", etc. operations
- You can freely pass vectors around in *function parameters*, *return values*, etc.
	- they are typically kept in registers
- You can allocate *small arrays of vectors in stack*

**float8\_t** example(**float8\_t** a, **float8\_t** b) { **float8\_t** c[2];  $c[0] = a + b$ ;  $c[1] = a - b;$ **float8\_t** d =  $c[0]$  \*  $c[1]$ ; return d; }

### **Works fine!**

```
float8_t example(float8_t a, float8_t b) {
    float8_t c[2];
    c[0] = a + b;c[1] = a - b;
    float8_t d = c[0] * c[1];
    return d;
}
```
vaddps %ymm1, %ymm0, %ymm2 vsubps %ymm1, %ymm0, %ymm0 vmulps %ymm0, %ymm2, %ymm0 ret

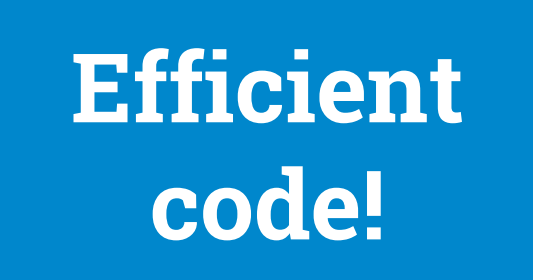

## **Memory alignment**

- Just one complication: care needed with memory allocation!
- Any *pointer* to **float8\_t** has to be *properly aligned*
	- memory address has to be a multiple of 32 bytes
	- malloc, new, etc. do not guarantee that!
- All of these are *seriously broken*:
	- float8\_t\*  $p = (float8_t*)$ malloc(n \* sizeof(float8\_t));
	- float8\_t\*  $p = new$  float8\_t[n];
	- std::vector<float8\_t> p(n);

**Program might crash with 50% probability!**

## **Memory alignment**

- Always use **posix\_memalign** for dynamic memory allocation • instead of **malloc**, **new**, **std::vector**, etc.
- See the course material for more details & examples
	- our code templates also contain memory allocation functions that you can directly use
- Remember that local variables, small arrays in stack, function parameters, return values etc. do not need any special care
	- compiler knows about their alignment requirements and does the right job (and often keeps those in registers anyway)